**Морозов И. В.,**  налоговый консультант, член Палаты налоговых консультантов, редактор-эксперт журнала «Упрощенная бухгалтерия»

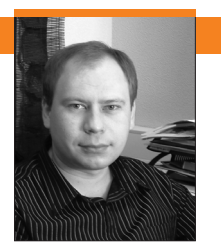

## выделил НДС заполни декларацию!

## ПРОБЛЕМА

**Организация, применяющая УСН, оказала услуги и выставила счет-фактуру с выделенным НДС. Знаем, что теперь нужно заплатить НДС в бюджет. Подскажите, как в данной ситуации заполнить раздел 1 налоговой декларации по НДС, в частности строки 030 и 040?** 

## РЕШЕНИЕ

Как известно, в соответствии с п. 2 ст. 346.11 НК РФ организации, применяющие упрощенную систему налогообложения, не признаются плательщиками НДС, за исключением НДС, подлежащего уплате при ввозе товаров на таможенную территорию РФ, а также НДС, уплачиваемого при осуществлении операций в соответствии с договором простого товарищества (договором о совместной деятельности) и договором доверительного управления имуществом на территории РФ (ст. 174.1 НК РФ).

Обязанность по уплате НДС возникает и в случае, если организация-продавец, применяющая УСН, выставит покупателю счет-фактуру с выделенной в нем суммой НДС. Тогда ее необходимо будет заплатить в бюджет (п. 5 ст. 173 НК РФ). В случае выставления покупателям счета-фактуры с выделенной суммой НДС организации, применяющие УСН, обязаны представить в налоговый орган по месту своего учета налоговую декларацию по НДС, форма и порядок заполнения которой утверждены приказом Минфина России от 15.10.2009 № 104н, в срок не позднее 20-го числа месяца, следующего за истекшим кварталом (п. 5 ст. 174, ст. 163, п. 5 ст. 173, п. 2 ст. 346.11 НК РФ).

Из п. 3 Порядка следует, что в данном случае заполняются и представляются только титульный лист и раздел 1 декларации.

Согласно п. 34.3 Порядка по строкам 030–040 раздела 1 декларации отражаются суммы НДС, исчисленные к уплате в бюджет за налоговый период, которые зачисляются на указан-

## **ВАЖНО В РАБОТЕ**

Если «упрощенец» выделил в счетфактуре НДС, то при заполнении соответствующей декларации строка 040 не заполняется.